## SAP ABAP table /SDF/MSSWAITSTATS 9 {SQL Server 9: Wait statistics dm\_os\_wait\_stats}

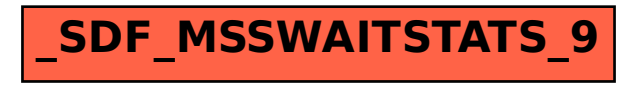